# Texting Instruction

### **Bulletin Insert**

## **You can now make a contribution to St. Paul Hmong Alliance Church with a quick text message!**

Simply send a text to **651-213-9012** with the amount you would like to contribute. Make sure to include the dollar sign before the amount. Example: \$25. Within a few minutes, you'll be sent a text with a link to register. Click on the link and enter your cardholder name and credit or debit card information. Once your registration is complete, you will receive a text verification and a receipt via email. For future giving, simply send a text with the amount you wish to give, and it will process automatically!

## **Vanco Keywords**

Note that keywords are not case sensitive

#### **Assist or #Assist- Sends instructions to the donor via text.**

Response: To donate via text, send the dollar amount you wish to give, including a dollar sign. For example: \$10. Text #edit to update your profile or #halt to permanently disable text giving.

#### **Edit or #Edit- Allows donors to edit their name, payment method, address and email. Once the edit keyword is sent, the will receive link.**

 $\triangleright$  Response: To manage your profile, go to (link)

#### **Halt or #Halt- Allows donors to permanently disable Give by Text. At this time, they cannot re-enroll once** they've opted out.

 $\triangleright$  Response: Text to give to (Church Name) for this phone has been permanently disabled

#### **Refund or #Refund- Donors can send this message we will direct them to call the church.**

 $\triangleright$  Response: To request a refund of your donation, please call (Church Name) at (Church Phone #)

#### **Funds or #Funds- Donors can send this message to receive a list of**

## **Confirmations and Responses**

#### **Registration Link- Sent via text the first time a donation is made**

 $\triangleright$  Thank you! Please visit (link) to register.

#### **Donation Confirm- Sent via text each time a donation is made**

 $\triangleright$  Thank you for your \$(amount) donation. Text #refund to cancel this donation, #edit to update your profile, #halt to permanently disable text giving

## **Error Messages**

#### **Unable to Recognize Amount**

 $\triangleright$  We could not determine the amount you wish to give. Please ensure you're using \$xx or \$xx.xx as the format. For example: \$10.00. Text #assist for help.

#### **Failed Transaction**

Your \$(amount) donation to (Church Name) has failed. Please contact your card issuer for assistance.

#### **Registration Link Expired**

 $\triangleright$  This registration link has expired, please send the dollar amount you wish to give, including a dollar sign to start over.

#### **Unrecognizable Message**

 $\triangleright$  We're sorry, we didn't understand your request. Text #assist if you need help.

#### **Misc. Errors**

 $\triangleright$  I'm sorry, we are unable to process your donation. Please call (Church Name) at (Church Phone #) for assistance.

#### **Registration Link Issue**

 $\triangleright$  I'm sorry, we were unable to process your request. Please send the dollar amount you wish to give, including a dollar sign to try again.

## **Church Name**

# **Give by Text Quick Guide**

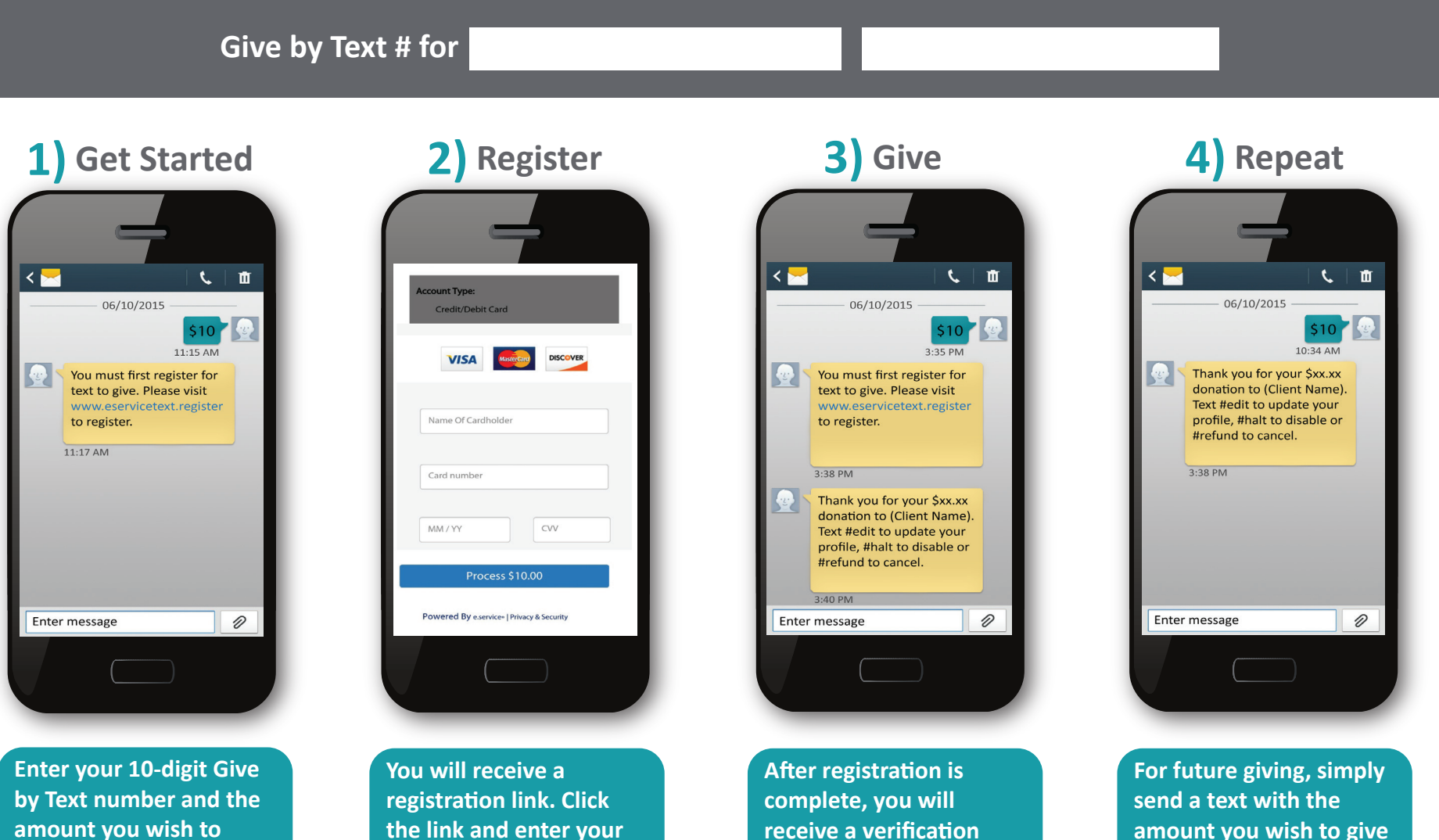

**amount you wish to donate. Make sure to use the dollar sign before the amount.**

**the link and enter your contact and payment information. Click "Process."**

**receive a verification by text as well as a receipt via email.**

**and it will process automatically.**